$5\overline{)}$ 

 $NS - 2$ 

## Network Simulation and Protocol Extension based on NS - 2

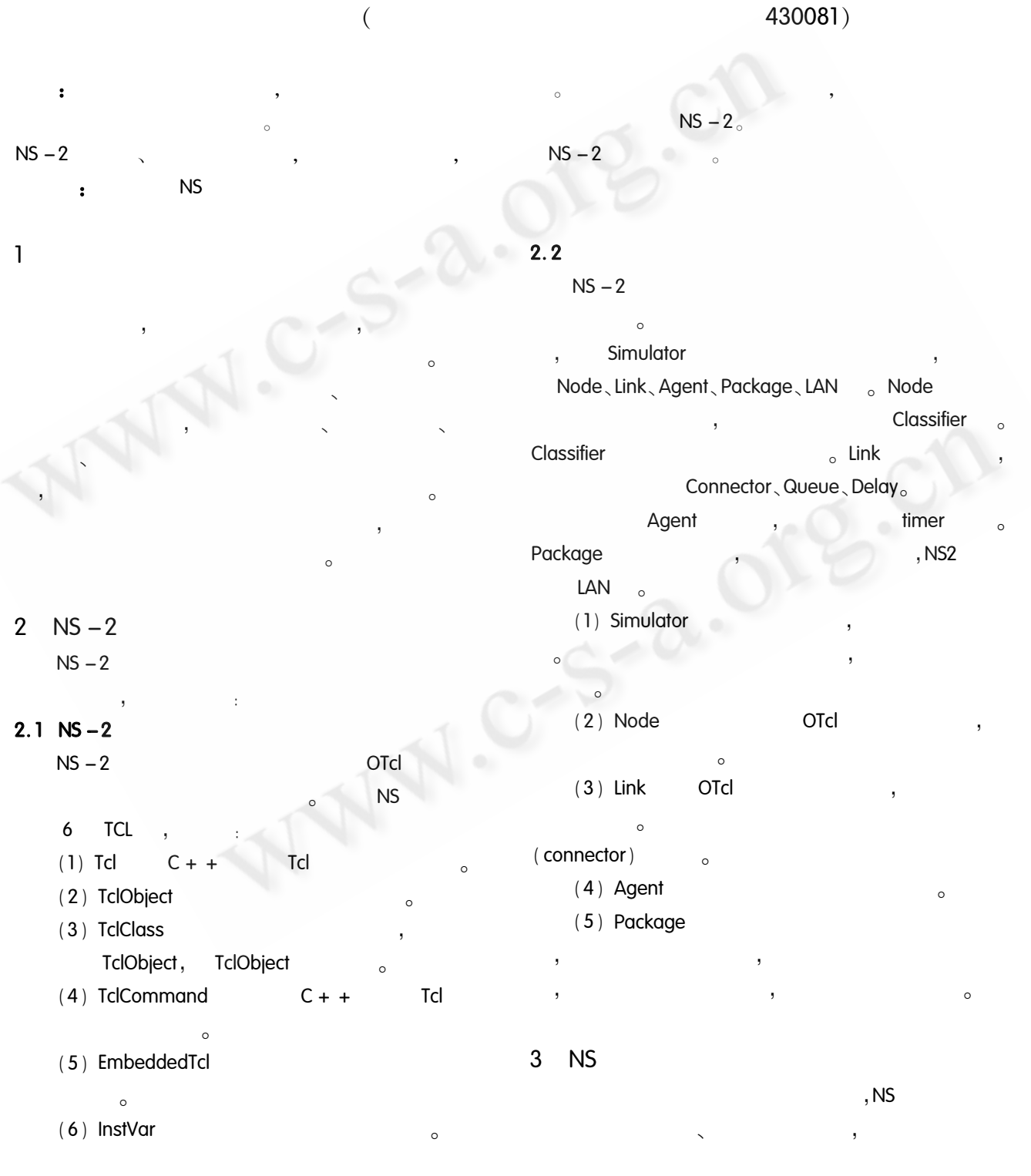

84 Product Applied

## $.$  NS OTcl  $C + +$  $\left( \right)$  $\circ$  $3.1$

 $\circ$ (classifier) (connector)  $\circ$ , NS Drop - Tail  $($  FIFO $)$ **RED**  $\zeta$ CQB  $\overline{(\ }$ **RR**  $\left( \right)$ FQ, SFQ **DRR**  $3.2$ 

### $:$  TCP, TCP/ **TCP** Reno, TCP/Vegas : TCPSink, TCPSink/ SACK1 / DelACK **UDP**  $\sim$

)、LossMonitor( Null (  $)$ 。

## $3.3$

Application  $\circ$  NS  $\overline{4}$  $(1)$  Expoo $(2)$ Pareto;  $(3)$  CBR;  $(4)$  Trace

#### $\overline{4}$  $NS - 2$

 $_{\circ}$  NS **NS NS**  $\overline{\phantom{a}}$ **NS** OTcl  $C + +$ **NS**  $\circ$ 

## 4.1 OTcl

 $(1)$  $\big($ 

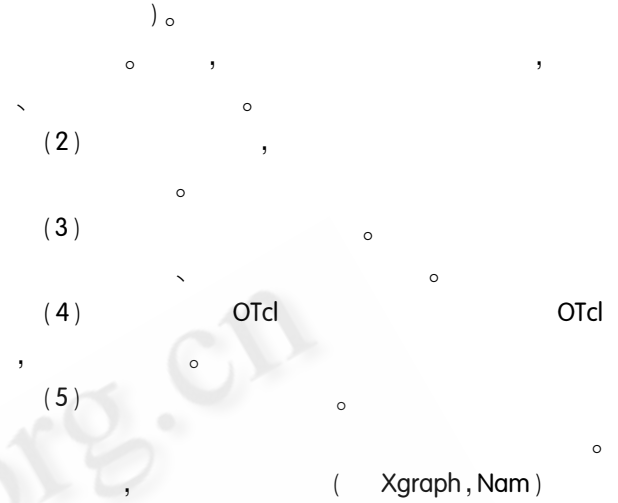

 $(6)$  $\circ$ 

#### $4.2$ **NS**

 $\circ$ 

 $,R1$  $R2$  $(5Mb)$ ,  $10$  $0.1s$ 

P1. txt  $\circ$ Receiver Sender

$$
\bigcup_{i=1}^{n} \bigcup_{k=1}^{n} \bigcup_{j=1}^{n} \bigcup_{j=1}^{n} \bigcup_{k=1}^{n} \bigcup_{j=1}^{n} \bigcup_{k=1}^{n} \bigcup_{k=1}^{n} \
$$

 $#$ set ns [new Simulator] set conn 10 set nodenum  $\lceil \exp 2 * $ \pmod{2}$ for  $\{ set i 0 \} \{ $i < $n$  nodenum  $\} \{ incr i \} \{ set$  $node([$i) [$ns node]$ set node( $r1$ ) [\$ ns node] set node( $r2$ ) [  $$$  ns node]  $#$ for { set i 0 } {  $$i < $$  conn } { incr i } {  $$$  ns duplex - link  $$$  node( $$$ i)  $$$  node( $r$ l)  $10Mb$  0. Ims DropTail

Product Applied

85

2005

set P1 [ open P1. txt w]

set ns [Simulator instance] global tcp node fmon P1

puts \$ P1 | \$ fmon set pdepartures |

\$ ns at [expr \$ now + \$ time] " record"

set now  $[$  \$ ns now  $]$ 

set now [\$ns now]

set time 0.1

stats

close \$P1 exit 0

 $$$  ns run

**NS** 

**NS** 

TCP/IP

5

 $5.1$ 

global ns P1 conn

 $$$  ns flush - trace

Enqueue 6631 Drops 608 Retransmit 613,

Pl.  $txt_{0}$ 

proc finish  $\{\}\$ 

stats

\$ ns at 0 " record"

proc record  $\{\}$  {

 $\overline{H}$ 

5

```
$ ns duplex - link $ node ([ expr $ conn + $i])
$ node (r2) 10Mb 0. 1ms DropTail
$ ns duplex - link $ node (r1) $ node (r2) 5Mb 5ms
RED
$ ns queue - limit $ node (r1) $ node (r2) 10
#set fmon [ $ ns makeflowmon Fid]
$ ns attach – fmon \lceil $ ns link $ node (r1) $ node
(r2) $ fmon
#set retransmit 0
proc stats \{\}\global fmon tcp retransmit conn
 set fclassifier [ $ fmon classifier]
 set parrtcp [ $ fmon set parrivals ]
 set pdropstcp [ $ fmon set pdrops_]
 for \{ set i 0 \} \{ $i < $conn \} \{ incr i \}NS - 2set tmp [ $ tcp ( $ i) set nrexmitpack_]
  set retransmit [exp f \ tmp + \frac{1}{2} retransmit]
 puts " Enqueue : $ parrtcp Drops : $ pdropstcp Retrans-
mit: $ retransmit"
#for { set i 0 } { $i < $ conn } { incr i }
 set tcp ( $ i) [ new Agent/TCP]
 set sink( $i) [new Agent/TCPSink]
 $ sink ($i) set window_300
 $ ns attach - agent $ node($i) $ tcp($i)
 $ ns attach - agent $ node ([exp r $ conn + $ i])
$ sink( $ i)$ ns connect $ tcp($i) $ sink($i)
 set ftp ($i) [new Application/FTP]
 $ftp( $i) attach - agent $tep( $i)$ ns at 0 " $ ftp($i) start"
$ ns at 10, 0 " finish"
```
86 Product Applied

 $\circ$ Agent MyAgent,  $\overline{a}$  $NS - 2 - 2$  $C + +$ Otcl Otcl  $\overline{c}$ 

## 5.2 Otcl

MyAgent  $(1)$ Otcl " MyA-**TclClass** qentClass",  $\circ$ 

MyAgentClass "Agent/MyAgent" Otcl MyAgent  $NS - 2$ MyAgentClass  $\circ$  $\overline{\phantom{a}}$ 

**MyAgentClass** Agent/MyAgent Otcl Otcl " new Agent/  $\circ$ MyAgent" **MyAgentClass** create MyAgent  $C + +$ j,  $\overline{\phantom{a}}$ Otcl  $(2)$ Otcl  $\mathsf{C}$  $\circ$  $+ +$ 

MyAgent  $),$ myval myval<sub>2</sub> Otcl  $\cdot$ MyAgent: MyAgent(): Agent(PT-UDP) {

bind ("myval\_", &myval); bind ("myval2\_",  $8$ myval2);

 $\left\{ \right.$ 

 $bind()$ Otcl myval myval2 myval\_ myval2\_,  $C +$ Otcl  $+$  $\circ$ NS-2/tcl/lib/ns-default.tcl myval myval2  $\overline{\phantom{a}}$ myval myval $2_{\circ}$  $C + +$ Otcl  $C +$  $(3)$ 

Tcl Otcl  $\ddot{+}$  $\sim$ 

command  $C + +$  $\circ$ Otcl  $mv - func$  $,C + +$ Tcl Otcl MyPrivFunc  $\cdot$ void MyAgent:: MyPrivFunc(void) { Tcl &  $cl = Tcl$ <sub>: :</sub> instance ();  $\ldots$  . . . .

## $5.3$

set my [new Agent/MyAgent] \$ my set myval 2 \$ my set myval2\_3.1 \$ my set my - func

# $2^{\circ}$

. . . . . .

**NS**  $\overline{(\ }$  $\rightarrow$  $\overline{\phantom{a}}$  $C + +$  $(1)$  $(2)$ **TCL**  $C + +$  $(3)$ **TCL**  $(4)$ ns - default. tcl  $NS - 2$  $(5)$ 

## 6

 $\ddot{\phantom{a}}$ 

 $\overline{\phantom{a}}$ 

 $NS - 2$  $NS - 2$ **TCP** 

1 http://www.isi.edu/nsnam/ns/ 2 http://nile.wpi.edu/NS/ 3 **NS**  $[J],$  $,2002,19(9):54-57$  $|P|$  $\overline{4}$  $\mathbb{R}^2$  $,2003,20<sub>o</sub>$  $[\ ]] \, ,$  $\overline{5}$ , NS

 $\left($ 

 $\circ$ 

Product Applied

 $[J],$ 

 $)$ , 2004, 2.

 $NS -$